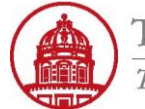

THE RESEARCH FOUNDATION The State University of New York

**Contact:** rftravel@rfsuny.org

Use this job aid to apply a travel advance to an expense report using iExpense.

This step is only required if there is an unapplied advance in the system tied to the traveler (regardless of the trip).

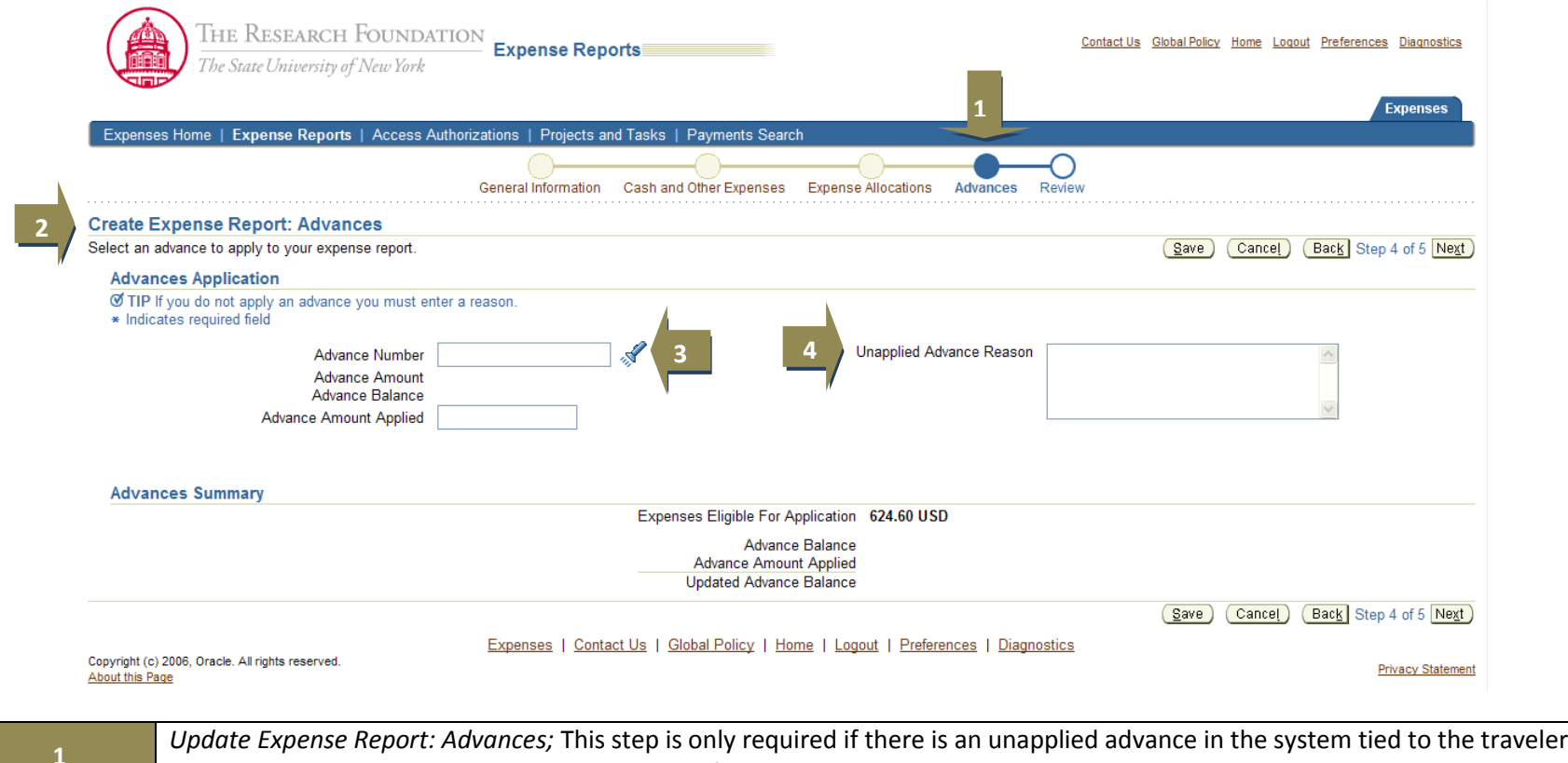

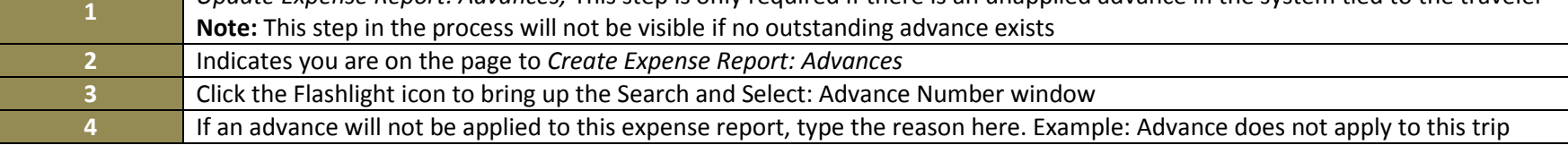

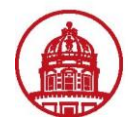

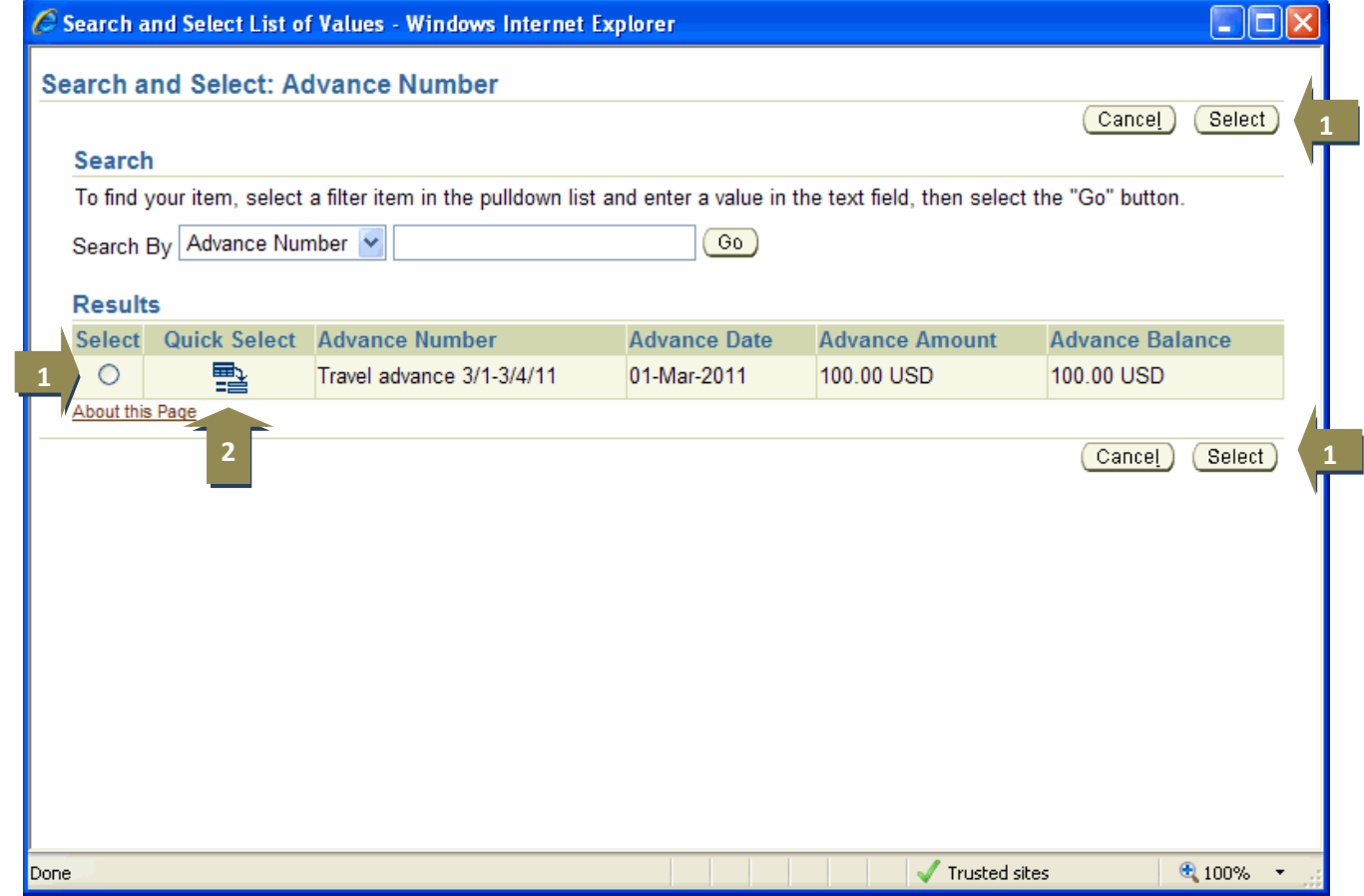

## **Use one of the following procedures to select the appropriate advance.**

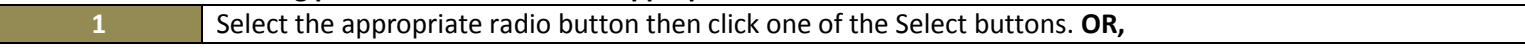

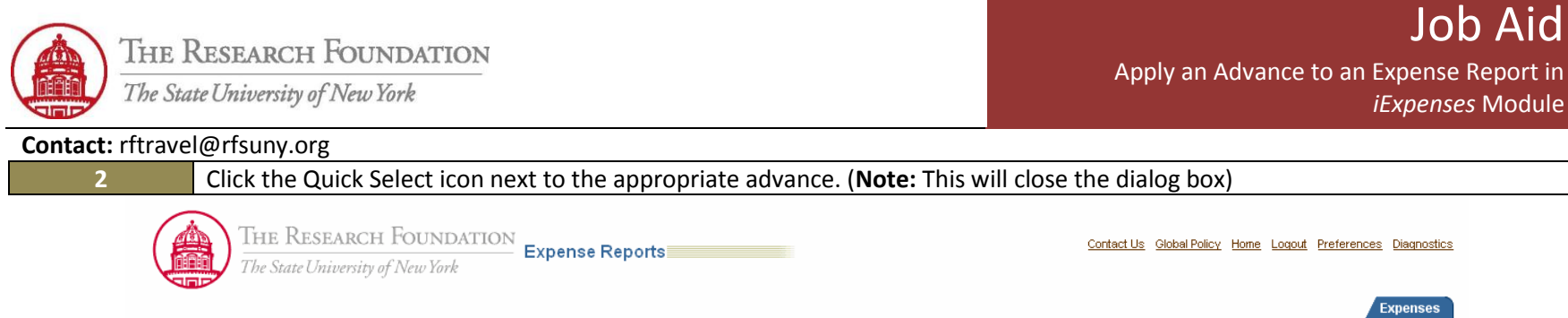

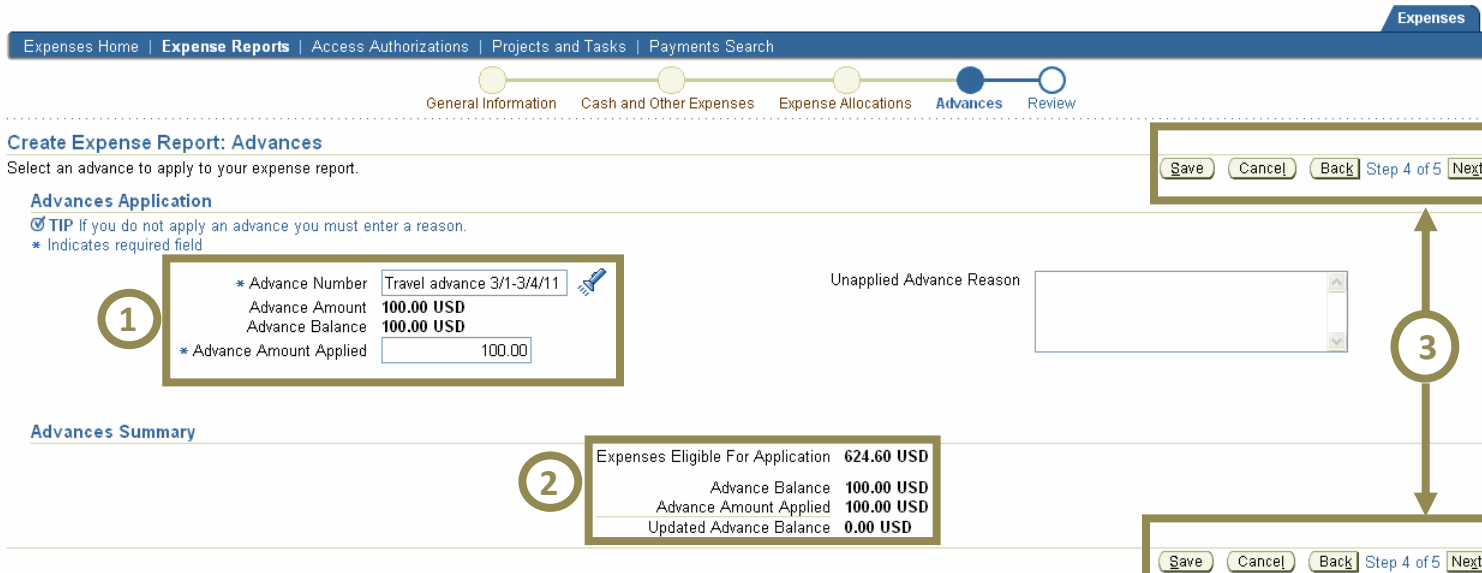

Expenses | Contact Us | Global Policy | Home | Logout | Preferences | Diagnostics

Copyright (c) 2006, Oracle. All rights reserved.

About this Page

Privacy Statement

Job Aid

*iExpenses* Module

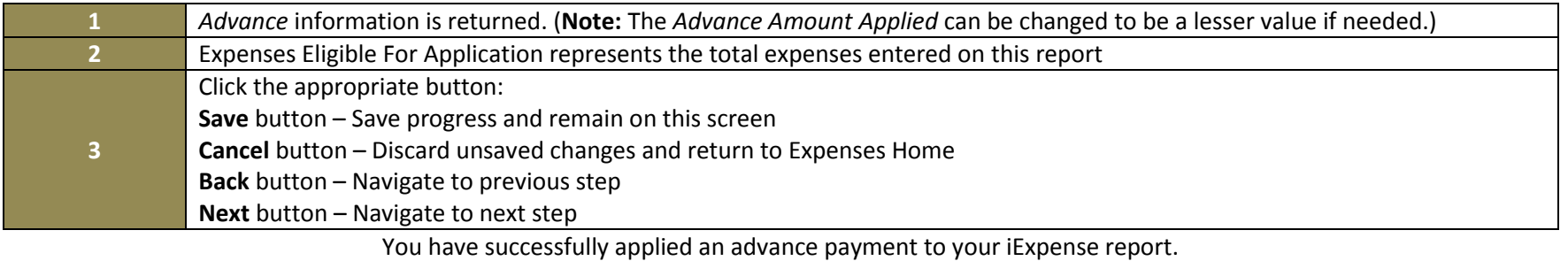